[장치관리자에서 장치가 검색되지 않는 경우](#page-1-0) .................................................................................. [1](#page-1-0)

<span id="page-1-0"></span>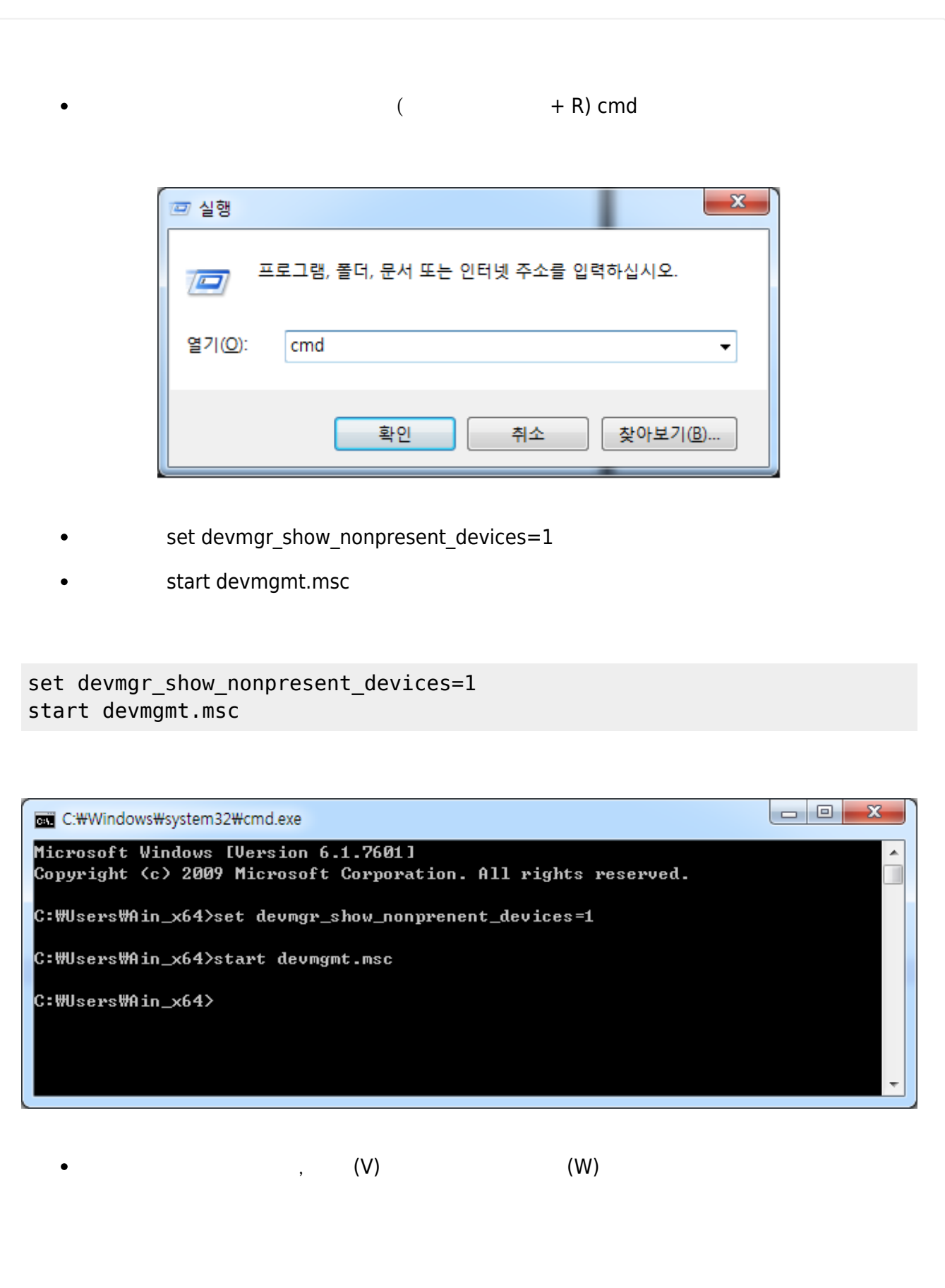

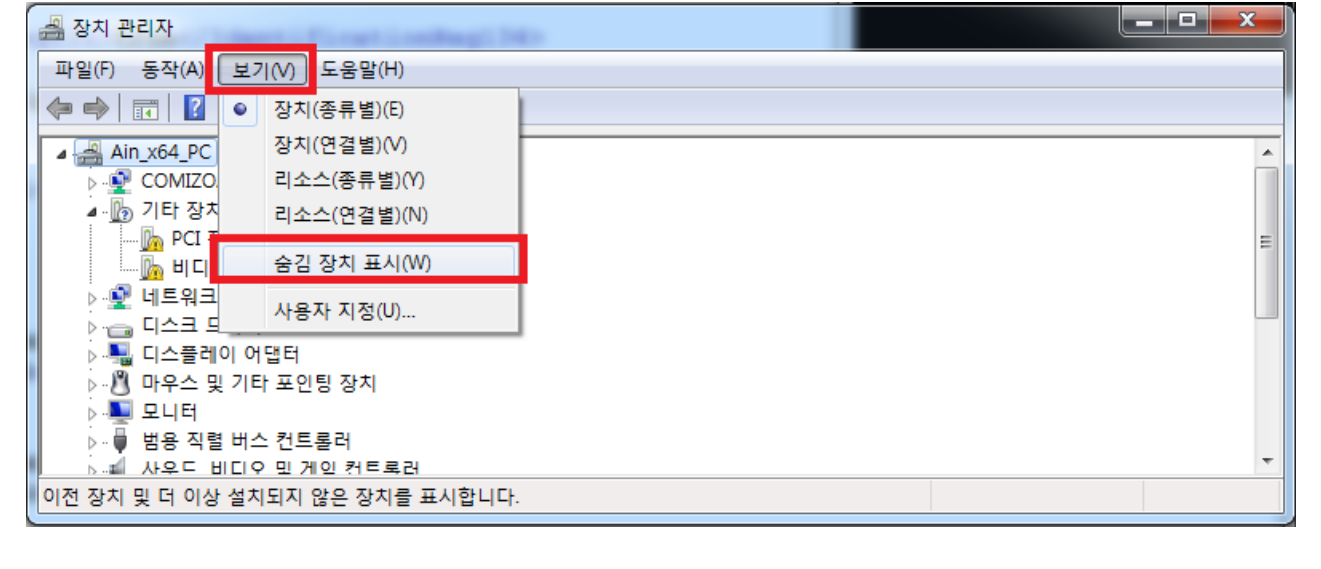

From: <http://comizoa.co.kr/info/>- **-**

Permanent link: **[http://comizoa.co.kr/info/doku.php?id=platform:common:troubleshooting:devicemgr\\_notinit](http://comizoa.co.kr/info/doku.php?id=platform:common:troubleshooting:devicemgr_notinit)**

Last update: **2024/07/08 18:23**